#### Dokumentenmanagement mit GNU/Linux

Edgar 'Fast Edi' Hoffmann

Community FreieSoftwareOG

kontakt@freiesoftwareog.org

7. Februar 2018

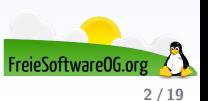

Der Begriff Dokumentenmanagement (auch Dokumentenverwaltungssystem) bezeichnet die datenbankgestützte Verwaltung elektronischer Dokumente.

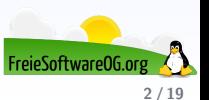

Der Begriff Dokumentenmanagement (auch Dokumentenverwaltungssystem) bezeichnet die datenbankgestützte Verwaltung elektronischer Dokumente.

Dabei ist in der deutschen Sprache auch die Verwaltung digitalisierter, ursprünglich papiergebundener Schriftstücke in elektronischen Systemen gemeint und wird in einem erweiterten Sinn auch als Branchenbezeichnung verwendet.

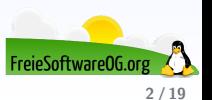

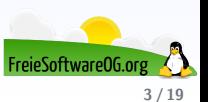

Bei der Verwaltung von Papierdokumenten spricht man von Schriftgutverwaltung. Zur besseren Unterscheidung wird häufig auch der Begriff elektronisches Dokumentenmanagement (englisch electronic document management, EDM) verwendet.

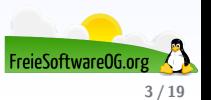

Bei der Verwaltung von Papierdokumenten spricht man von Schriftgutverwaltung. Zur besseren Unterscheidung wird häufig auch der Begriff elektronisches Dokumentenmanagement (englisch electronic document management, EDM) verwendet.

Als Software werden Dokumentenmanagementsysteme (engl. document management system, DMS) eingesetzt.

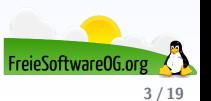

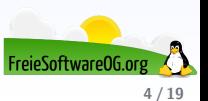

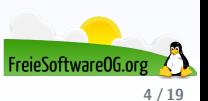

Einige DMS-Systeme sind:

**•** Paperwork

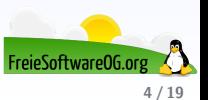

- **•** Paperwork
- ecoDMS

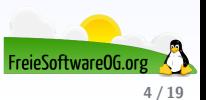

- **•** Paperwork
- ecoDMS
- Alfresco (Community Edition)

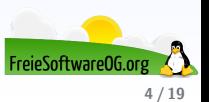

- **•** Paperwork
- ecoDMS
- Alfresco (Community Edition)
- LogicalDOC (Community Edition)

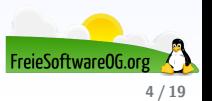

- **•** Paperwork
- ecoDMS
- Alfresco (Community Edition)
- LogicalDOC (Community Edition)
- **o** Open-Xchange

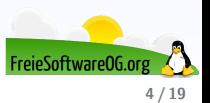

- **•** Paperwork
- ecoDMS
- Alfresco (Community Edition)
- LogicalDOC (Community Edition)
- **o** Open-Xchange
- **PLMWORX**

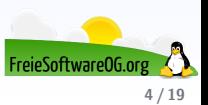

- **•** Paperwork
- ecoDMS
- Alfresco (Community Edition)
- LogicalDOC (Community Edition)
- **•** Open-Xchange
- **PLMWORX**
- **•** bitfarm-Archiv

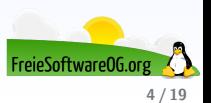

- **•** Paperwork
- ecoDMS
- Alfresco (Community Edition)
- LogicalDOC (Community Edition)
- **•** Open-Xchange
- **PLMWORX**
- **•** bitfarm-Archiv
- **Nuxeo EP**

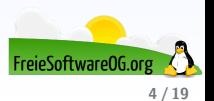

- **•** Paperwork
- ecoDMS
- Alfresco (Community Edition)
- LogicalDOC (Community Edition)
- **•** Open-Xchange
- **PLMWORX**
- **•** bitfarm-Archiv
- Nuxeo EP
- Main Pyrus DMS

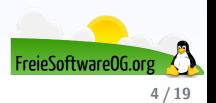

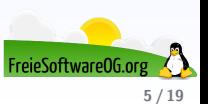

**•** Geschrieben in Python

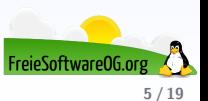

- Geschrieben in Python
- Vorlagen werden entweder eingescannt oder vorhandene Bilddateien importiert

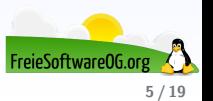

- **•** Geschrieben in Python
- Vorlagen werden entweder eingescannt oder vorhandene Bilddateien importiert
- Mittels tesseract-ocr werden diese mit einer durchsuchbaren Textebene versehen

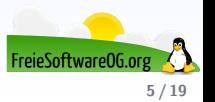

- **•** Geschrieben in Python
- Vorlagen werden entweder eingescannt oder vorhandene Bilddateien importiert
- Mittels tesseract-ocr werden diese mit einer durchsuchbaren Textebene versehen
- Schwerpunkt ist laut Entwickler die möglichst vollautomatische Verarbeitung: " scan and forget it"

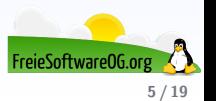

- **Geschrieben in Python**
- Vorlagen werden entweder eingescannt oder vorhandene Bilddateien importiert
- Mittels tesseract-ocr werden diese mit einer durchsuchbaren Textebene versehen
- Schwerpunkt ist laut Entwickler die möglichst vollautomatische Verarbeitung: "scan and forget it"<br>.
- Installation nicht ganz trivial, da nicht in den Paketquellen enthalten

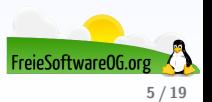

- **Geschrieben in Python**
- Vorlagen werden entweder eingescannt oder vorhandene Bilddateien importiert
- Mittels tesseract-ocr werden diese mit einer durchsuchbaren Textebene versehen
- Schwerpunkt ist laut Entwickler die möglichst vollautomatische Verarbeitung: "scan and forget it"<br>.
- Installation nicht ganz trivial, da nicht in den Paketquellen enthalten
- **Installation durch Flatpack ist am einfachsten**

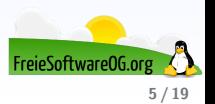

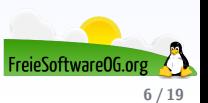

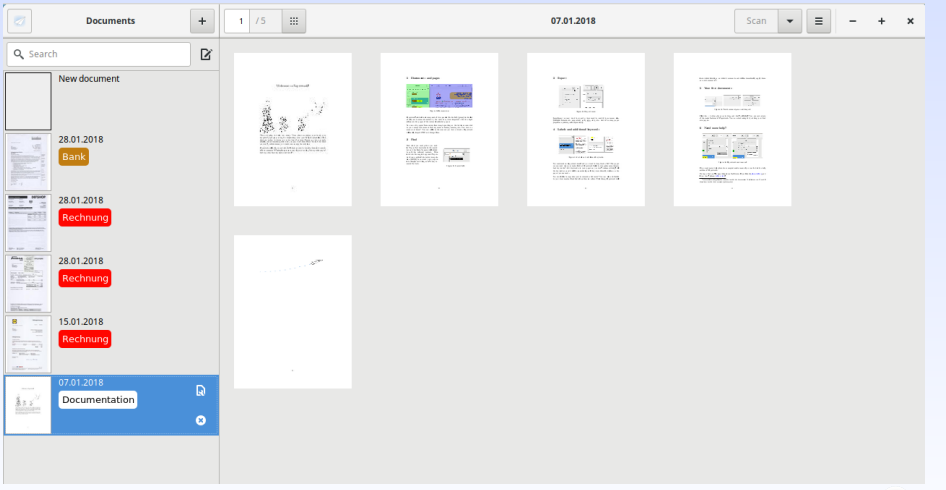

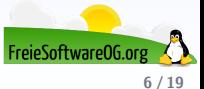

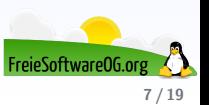

test@VirtualMint~

Datei Bearbeiten Ansicht Suchen Terminal Hilfe

test@VirtualMint ~ \$ sudo apt install flatpak sane-utils

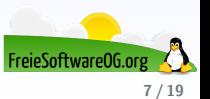

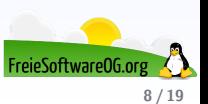

test@VirtualMint~  $- + \times$ Datei Bearbeiten Ansicht Suchen Terminal Hilfe test@VirtualMint ~ \$ flatpak --user install https://builder.openpaper.work//paperwork master.flatpakref

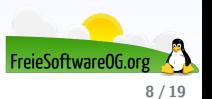

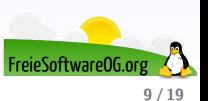

test@VirtualMint~

Datei Bearbeiten Ansicht Suchen Terminal Hilfe

test@VirtualMint ~ \$ flatpak run work.openpaper.Paperwork

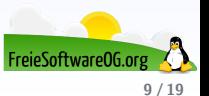

## **Dokumentenmanagement ecoDMS**

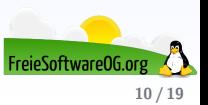

#### **Dokumentenmanagement ecoDMS**

Das System ist proprietär, es gibt jedoch eine "Free4Three Community-Edition".<br>.

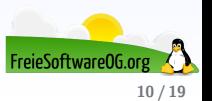

#### **Dokumentenmanagement ecoDMS**

Das System ist proprietär, es gibt jedoch eine "Free4Three Community-Edition".<br>. Das Gesamtprogramm besteht aus drei Teilen:

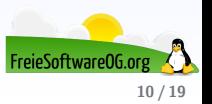
Das System ist proprietär, es gibt jedoch eine "Free4Three Community-Edition".<br>.

Das Gesamtprogramm besteht aus drei Teilen:

**o** Server

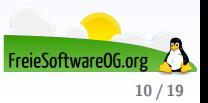

Das System ist proprietär, es gibt jedoch eine "Free4Three Community-Edition".<br>.

Das Gesamtprogramm besteht aus drei Teilen:

- **o** Server
- **•** Client

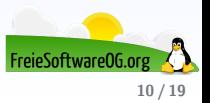

Das System ist proprietär, es gibt jedoch eine "Free4Three Community-Edition".<br>.

Das Gesamtprogramm besteht aus drei Teilen:

- **o** Server
- **•** Client
- **O** Druckertreiber

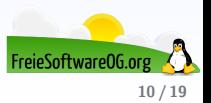

Das System ist proprietär, es gibt jedoch eine "Free4Three Community-Edition".<br>.

Das Gesamtprogramm besteht aus drei Teilen:

- **o** Server
- **•** Client
- **O** Druckertreiber

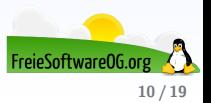

Das System ist proprietär, es gibt jedoch eine "Free4Three Community-Edition".<br>.

Das Gesamtprogramm besteht aus drei Teilen:

- **o** Server
- **•** Client
- **O** Druckertreiber

Und benötigt PostgreSQL, welches mitinstalliert wird.

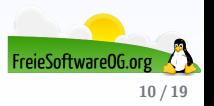

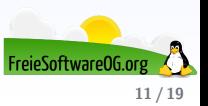

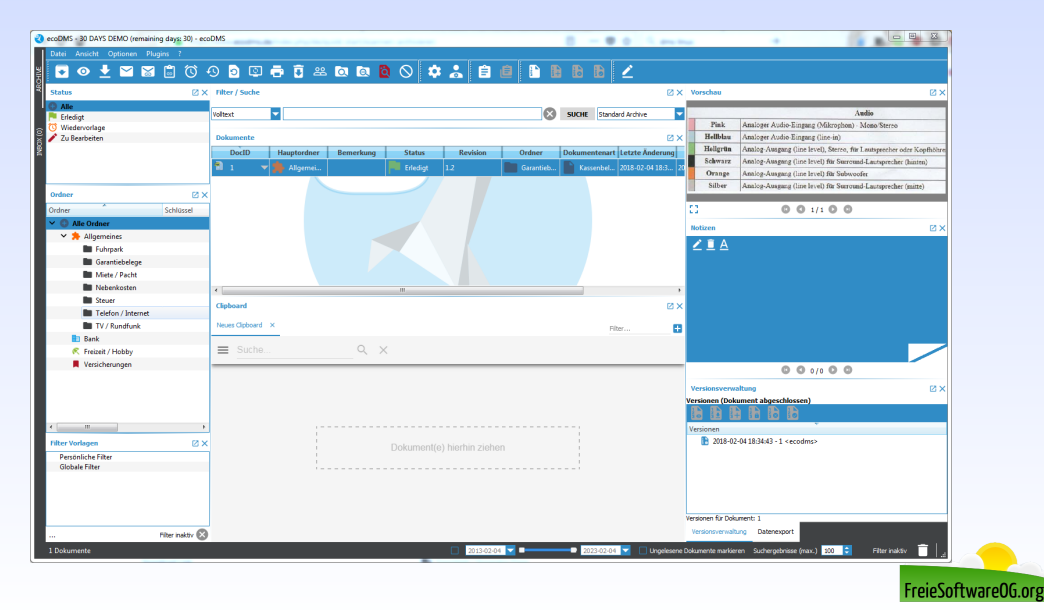

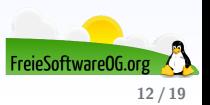

Alfresco stellt ein virtuelles Dateisystem für die Dokumentenablage bereit. Anwender von LibreOffice, Apache OpenOffice oder Microsoft Office können Dokumente wie gewohnt in Verzeichnissen speichern.

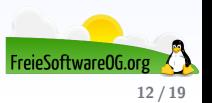

Alfresco stellt ein virtuelles Dateisystem für die Dokumentenablage bereit. Anwender von LibreOffice, Apache OpenOffice oder Microsoft Office können Dokumente wie gewohnt in Verzeichnissen speichern.

Die dort abgelegten Daten können automatisch (regelbasiert oder policygesteuert) z. B. in ein XML-Format oder PDF umgewandelt werden.

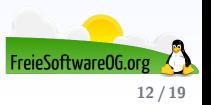

Alfresco stellt ein virtuelles Dateisystem für die Dokumentenablage bereit. Anwender von LibreOffice, Apache OpenOffice oder Microsoft Office können Dokumente wie gewohnt in Verzeichnissen speichern.

Die dort abgelegten Daten können automatisch (regelbasiert oder policygesteuert) z. B. in ein XML-Format oder PDF umgewandelt werden.

Alfresco Content Services basieren auf Open Source und unterstützen offene Standards sowie offene APIs.

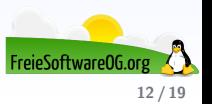

Alfresco stellt ein virtuelles Dateisystem für die Dokumentenablage bereit. Anwender von LibreOffice, Apache OpenOffice oder Microsoft Office können Dokumente wie gewohnt in Verzeichnissen speichern.

Die dort abgelegten Daten können automatisch (regelbasiert oder policygesteuert) z. B. in ein XML-Format oder PDF umgewandelt werden.

Alfresco Content Services basieren auf Open Source und unterstützen offene Standards sowie offene APIs.

Content-Management für unkritische Umgebungen

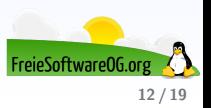

Alfresco stellt ein virtuelles Dateisystem für die Dokumentenablage bereit. Anwender von LibreOffice, Apache OpenOffice oder Microsoft Office können Dokumente wie gewohnt in Verzeichnissen speichern.

Die dort abgelegten Daten können automatisch (regelbasiert oder policygesteuert) z. B. in ein XML-Format oder PDF umgewandelt werden.

Alfresco Content Services basieren auf Open Source und unterstützen offene Standards sowie offene APIs.

- Content-Management für unkritische Umgebungen
- Open-Source-Plattform für Weiterentwicklungen und Ergänzungen aus der Community

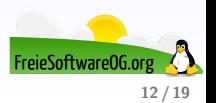

Alfresco stellt ein virtuelles Dateisystem für die Dokumentenablage bereit. Anwender von LibreOffice, Apache OpenOffice oder Microsoft Office können Dokumente wie gewohnt in Verzeichnissen speichern.

Die dort abgelegten Daten können automatisch (regelbasiert oder policygesteuert) z. B. in ein XML-Format oder PDF umgewandelt werden.

Alfresco Content Services basieren auf Open Source und unterstützen offene Standards sowie offene APIs.

- Content-Management für unkritische Umgebungen
- Open-Source-Plattform für Weiterentwicklungen und Ergänzungen aus der Community
- **O** Testfeld für neue Funktionen

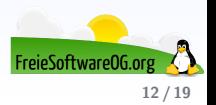

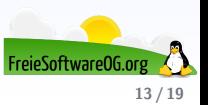

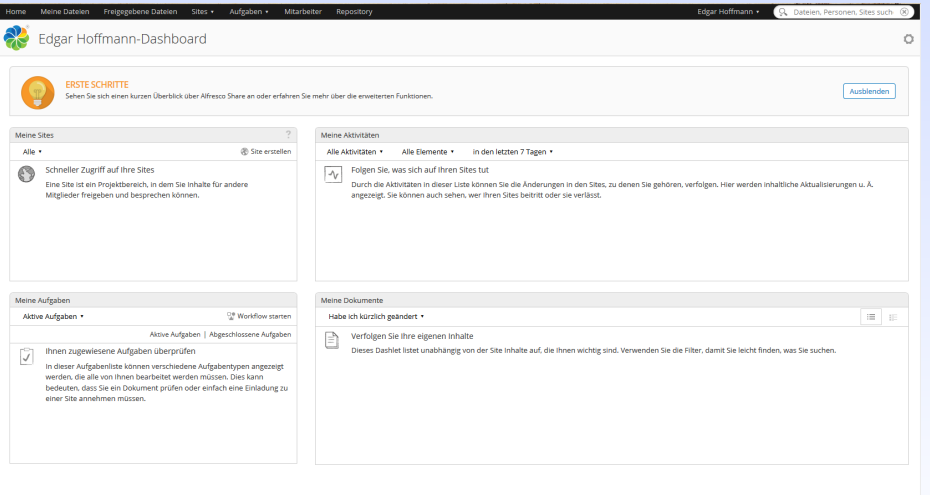

Lieferung frei ohne Support, Zertifizierung, Wartung, Garantie, Schadensersatz von Alfresco oder dessen Zertifizierten Partnern. Klicken Sie hier, um Support zu erhalten **C** Alfresco Afresco Software Inc. @ 2005-2017, Alle Rechte vorbehalten.

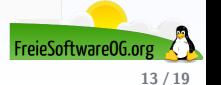

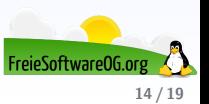

LogicalDOC ist ein DMS entwickelt in Java.

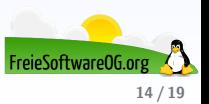

LogicalDOC ist ein DMS entwickelt in Java.

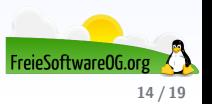

LogicalDOC ist ein DMS entwickelt in Java.

2007 aus dem Projekt "Contineo"entstanden, steht es seit 2008 auf Sourceforge zum<br>Deurslaad Download.

Archiv-Zugriff via WebDAV und Webservice

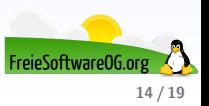

LogicalDOC ist ein DMS entwickelt in Java.

- Archiv-Zugriff via WebDAV und Webservice
- Multi-Plattform-Unterstützung (Windows, GNU/Linux, MacOS X)

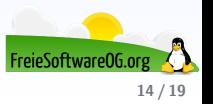

LogicalDOC ist ein DMS entwickelt in Java.

- Archiv-Zugriff via WebDAV und Webservice
- Multi-Plattform-Unterstützung (Windows, GNU/Linux, MacOS X)
- Browser-basierte GUI (Internet Explorer, Firefox, Google Chrome, Safari)

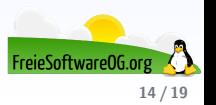

LogicalDOC ist ein DMS entwickelt in Java.

- Archiv-Zugriff via WebDAV und Webservice
- Multi-Plattform-Unterstützung (Windows, GNU/Linux, MacOS X)
- Browser-basierte GUI (Internet Explorer, Firefox, Google Chrome, Safari)
- Unterstützung für mehrere Datenbanken: MySQL, PostgreSQL, Oracle, Microsoft SQL Server

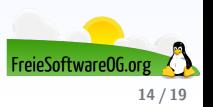

LogicalDOC ist ein DMS entwickelt in Java.

- Archiv-Zugriff via WebDAV und Webservice
- Multi-Plattform-Unterstützung (Windows, GNU/Linux, MacOS X)
- Browser-basierte GUI (Internet Explorer, Firefox, Google Chrome, Safari)
- Unterstützung für mehrere Datenbanken: MySQL, PostgreSQL, Oracle, Microsoft SQL Server
- Integrierte OCR- und Barcode-Erkennung

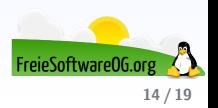

LogicalDOC ist ein DMS entwickelt in Java.

- Archiv-Zugriff via WebDAV und Webservice
- Multi-Plattform-Unterstützung (Windows, GNU/Linux, MacOS X)
- Browser-basierte GUI (Internet Explorer, Firefox, Google Chrome, Safari)
- Unterstützung für mehrere Datenbanken: MySQL, PostgreSQL, Oracle, Microsoft SQL Server
- Integrierte OCR- und Barcode-Erkennung
- Integrierte TWAIN-Scanner-Unterstützung

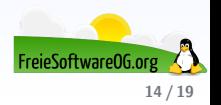

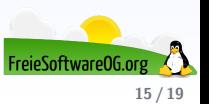

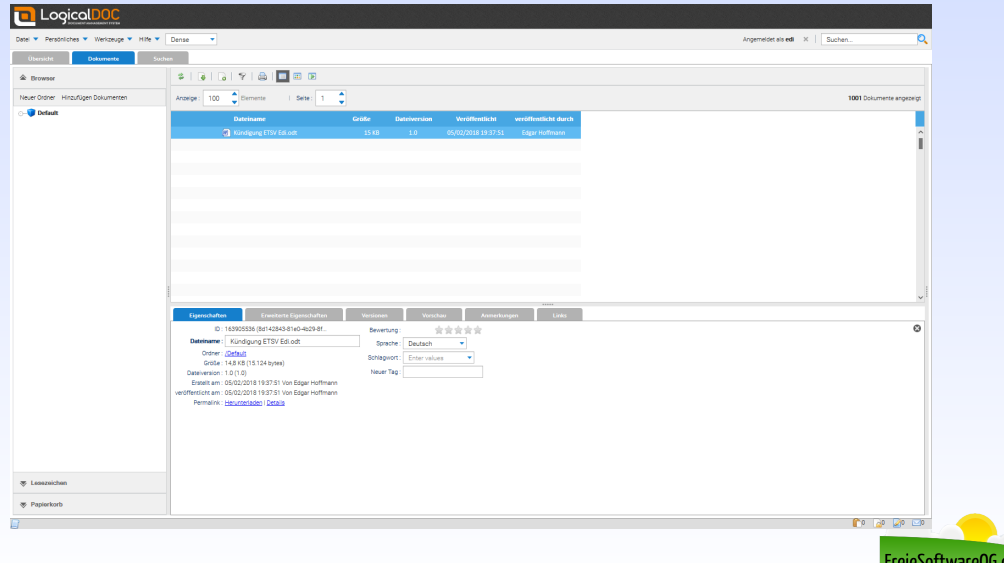

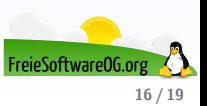

DMS gibt es wie Sand am Meer und auch für Linux ist das Angebot nicht schlecht. Je nach Papieraufkommen und Anzahl der zugreifenden Benutzer/Rechner muss es aber nicht immer ein DMS sein.

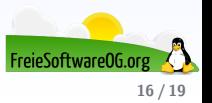

DMS gibt es wie Sand am Meer und auch für Linux ist das Angebot nicht schlecht.

Je nach Papieraufkommen und Anzahl der zugreifenden Benutzer/Rechner muss es aber nicht immer ein DMS sein.

Ein funktionierendes DMS ist natürlich erst einmal einer einfachen Ablage via Ordnerstruktur überlegen.

Die Entscheidung für ein papierloses Büro ist aber eine Festlegung auf viele Jahre und kaum eine Software wird ewig entwickelt.

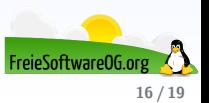

DMS gibt es wie Sand am Meer und auch für Linux ist das Angebot nicht schlecht.

Je nach Papieraufkommen und Anzahl der zugreifenden Benutzer/Rechner muss es aber nicht immer ein DMS sein.

Ein funktionierendes DMS ist natürlich erst einmal einer einfachen Ablage via Ordnerstruktur überlegen.

Die Entscheidung für ein papierloses Büro ist aber eine Festlegung auf viele Jahre und kaum eine Software wird ewig entwickelt.

Die Gefahr am Ende eine Datenbank zu haben, die man nicht mehr ohne weiteres lesen kann oder deren Exportfunktion zumindest verlustbehaftet ist, dürfte immens sein.

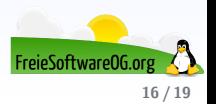

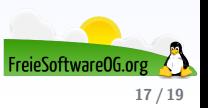

Hinzu kommt, dass moderne Betriebssysteme und Desktopumgebungen inzwischen sehr gute Suchfunktionen und Dateimanager haben.

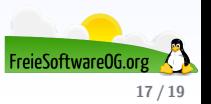

Hinzu kommt, dass moderne Betriebssysteme und Desktopumgebungen inzwischen sehr gute Suchfunktionen und Dateimanager haben.

Eine gute Verschlagwortung der Dateien im Titel und eine wohlüberlegte Ordnerstruktur, kann in Kombination mit einer Suche wie KDE's Baloo ein DMS im Privatbereich durchaus ersetzen.

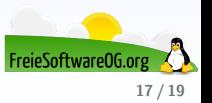

Hinzu kommt, dass moderne Betriebssysteme und Desktopumgebungen inzwischen sehr gute Suchfunktionen und Dateimanager haben.

Eine gute Verschlagwortung der Dateien im Titel und eine wohlüberlegte Ordnerstruktur, kann in Kombination mit einer Suche wie KDE's Baloo ein DMS im Privatbereich durchaus ersetzen.

Die fehlenden Funktionen kompensiert die Gewissheit, dass die eigene Ordnerstruktur sich notfalls auch mit geringen bzw. keinen Verlusten auf andere Systeme übertragen lässt.

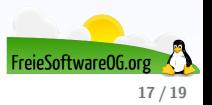

#### **Links zur Präsentation**

<https://de.wikipedia.org/wiki/Dokumentenmanagement> <https://wiki.ubuntuusers.de/Paperwork/> <https://www.ecodms.de/> <https://www.alfresco.com/de/alfresco-community-editions> <https://www.logicaldoc.com/de.html>

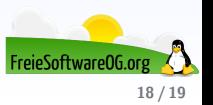
## **Weitere Informationen bekommen Sie hier:**

<http://www.FreieSoftwareOG.org> und Kontakt@FreieSoftwareOG.org

oder kommen Sie doch einfach zu unserem regelmäßigen Treffen, jeden 1. Mittwoch im Monat ab 20:00 Uhr. (Treffpunkt und Thema laut Webseite)

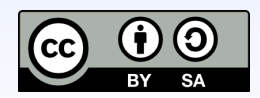

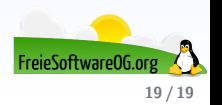